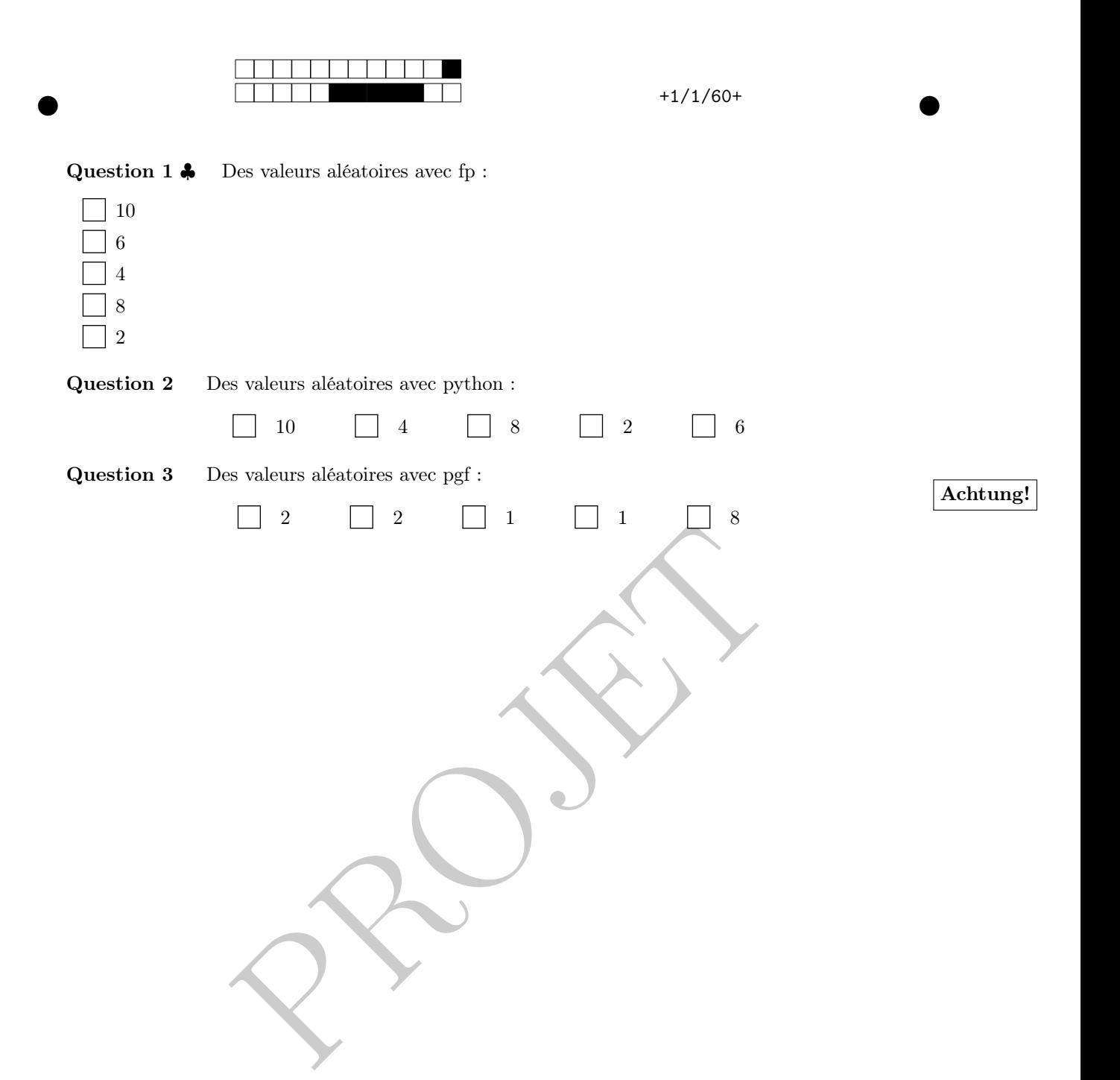

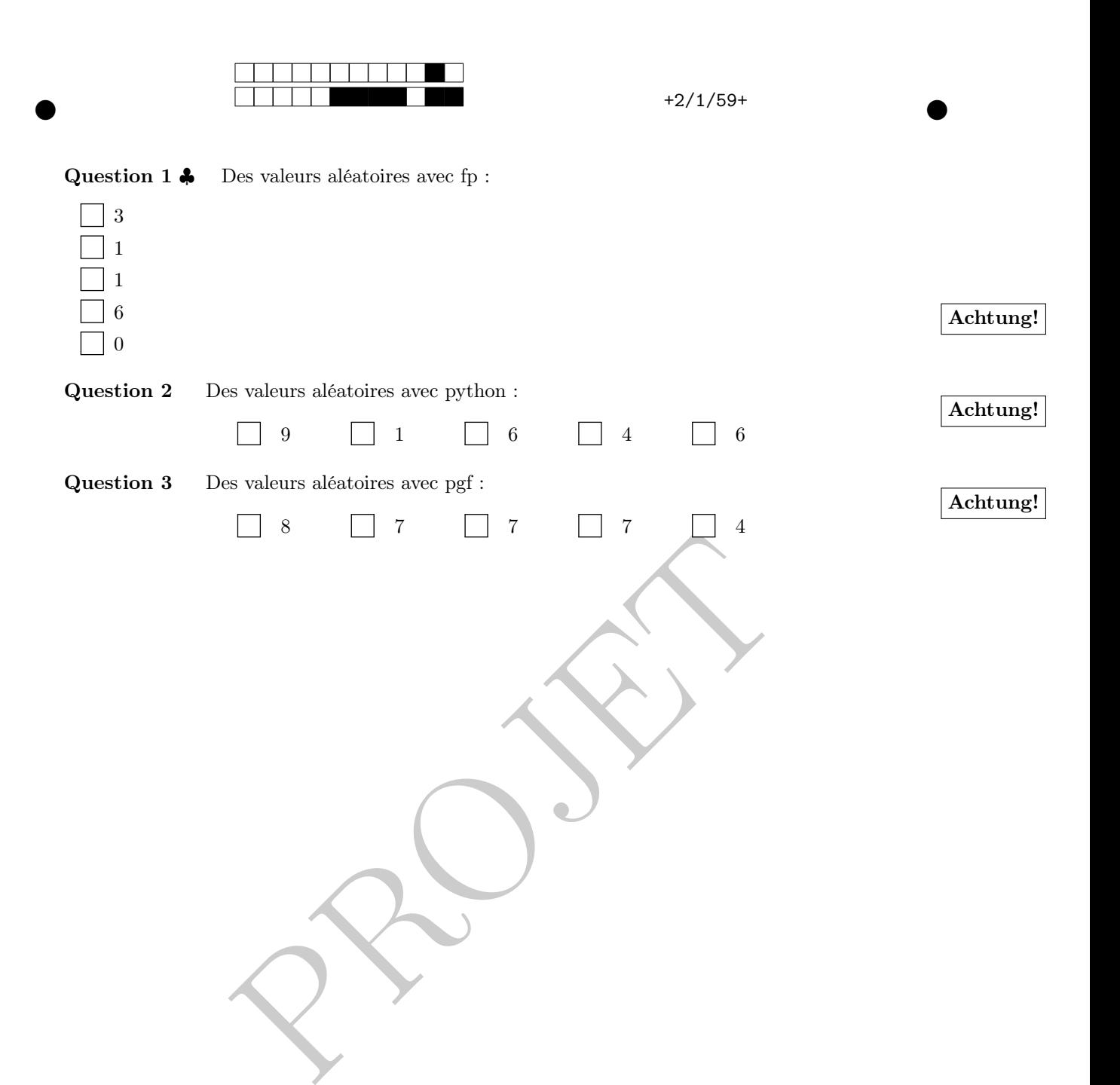

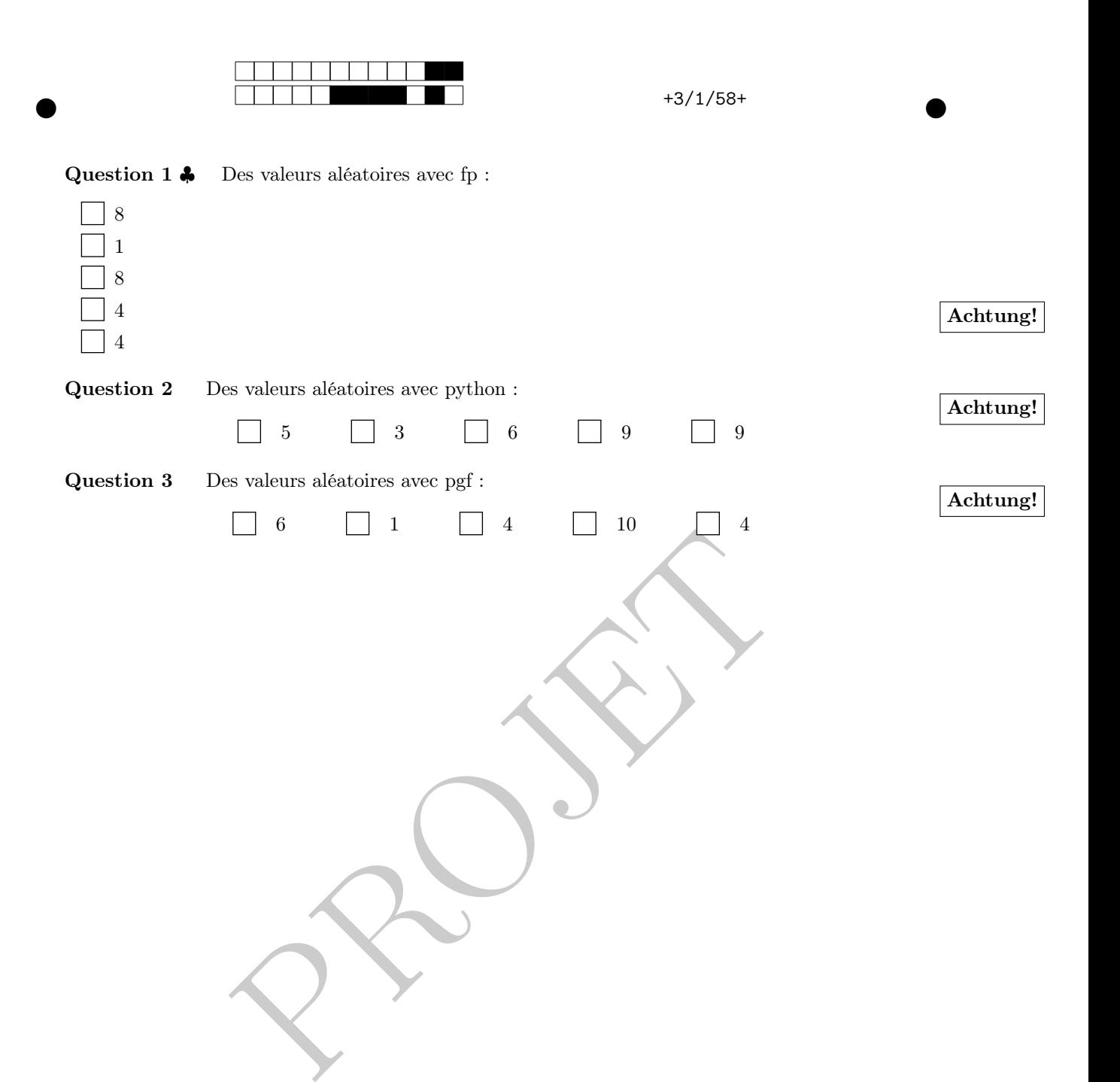

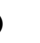

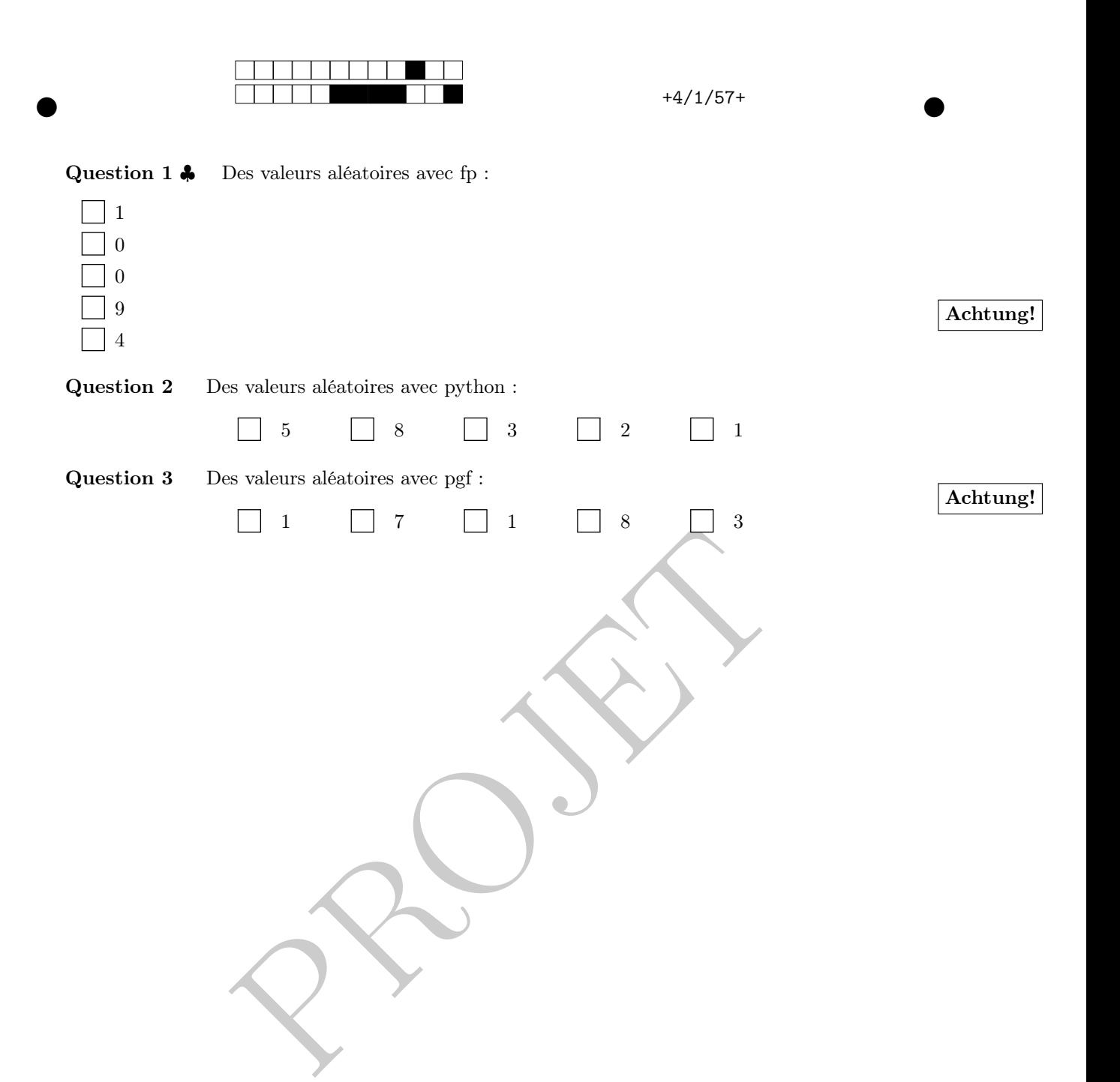

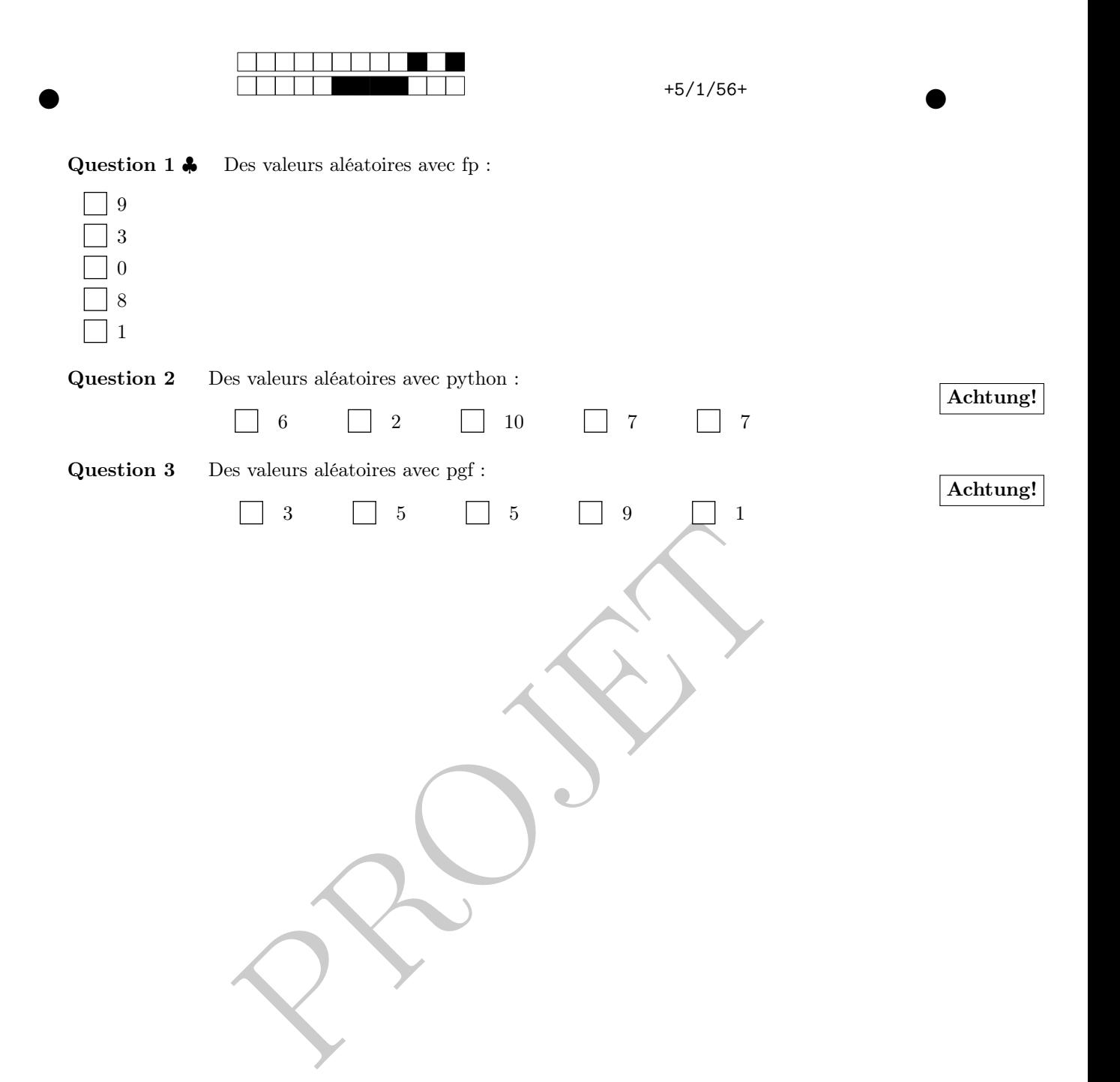

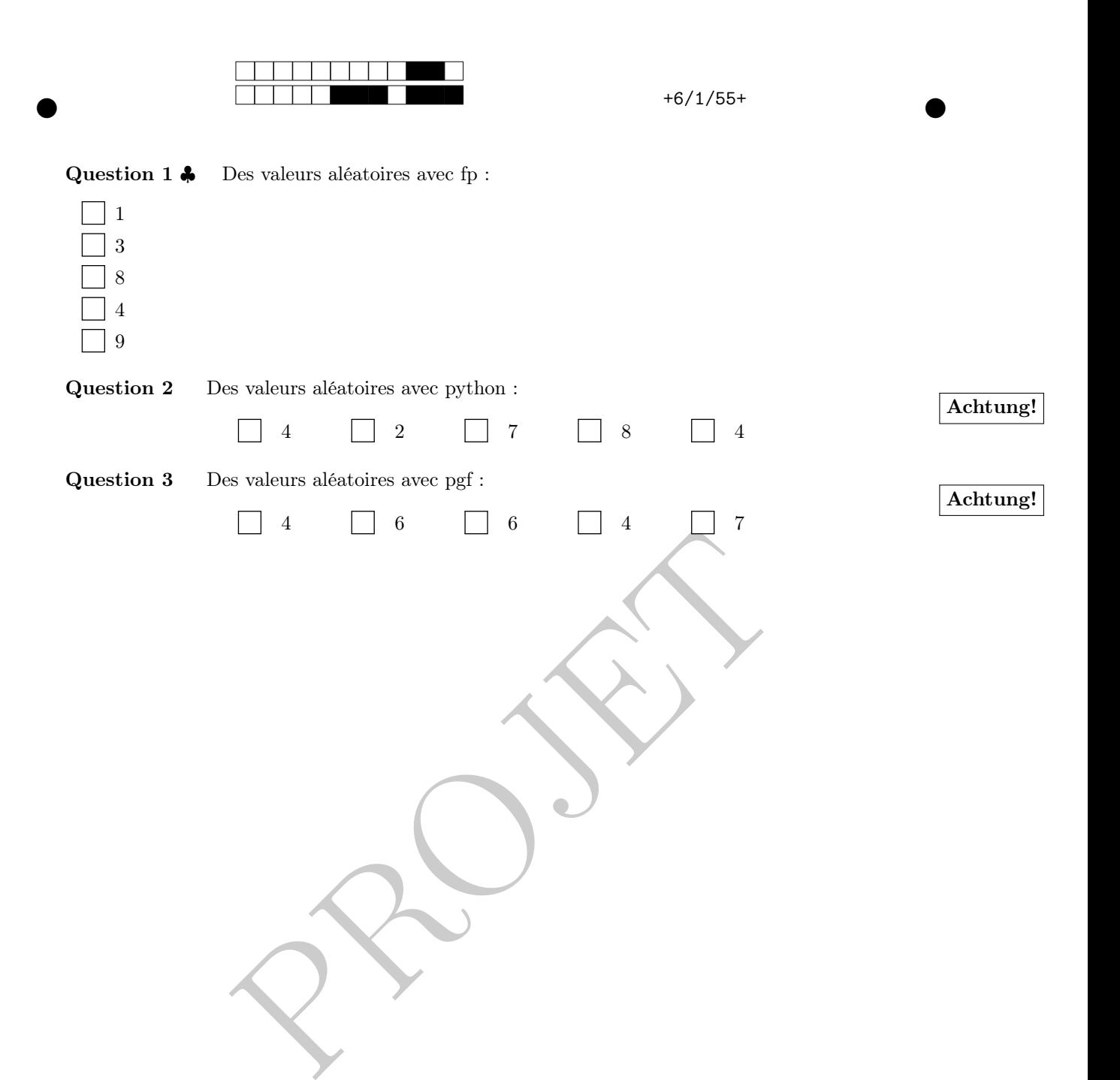

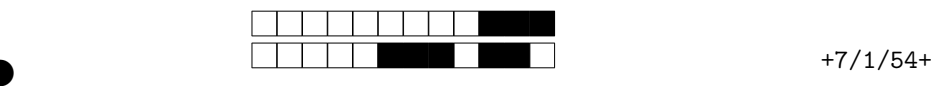

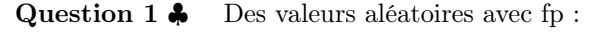

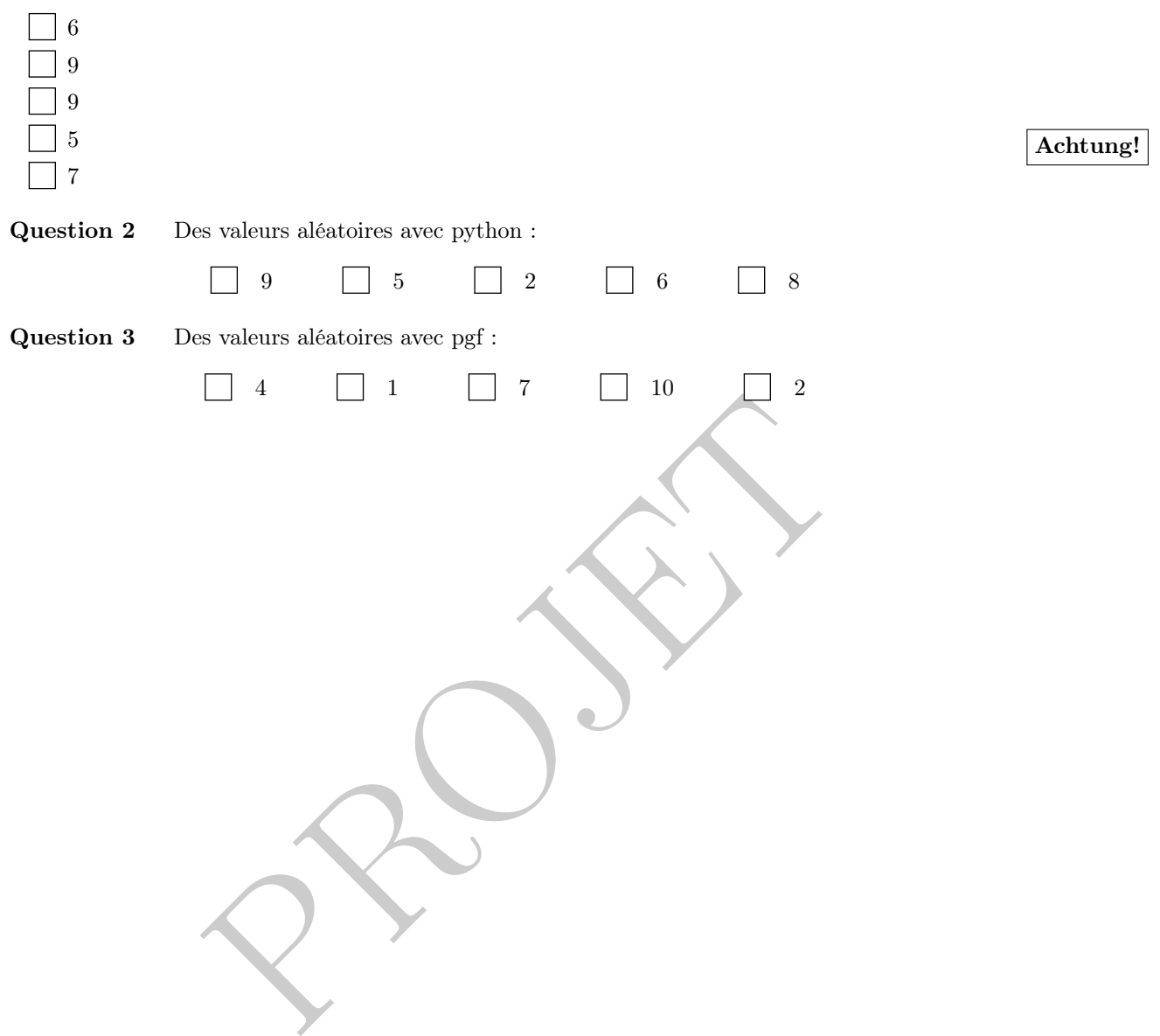

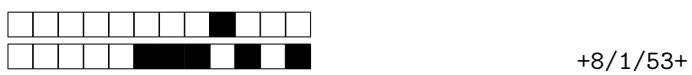

②

## Question 1 ♣ Des valeurs aléatoires avec fp :

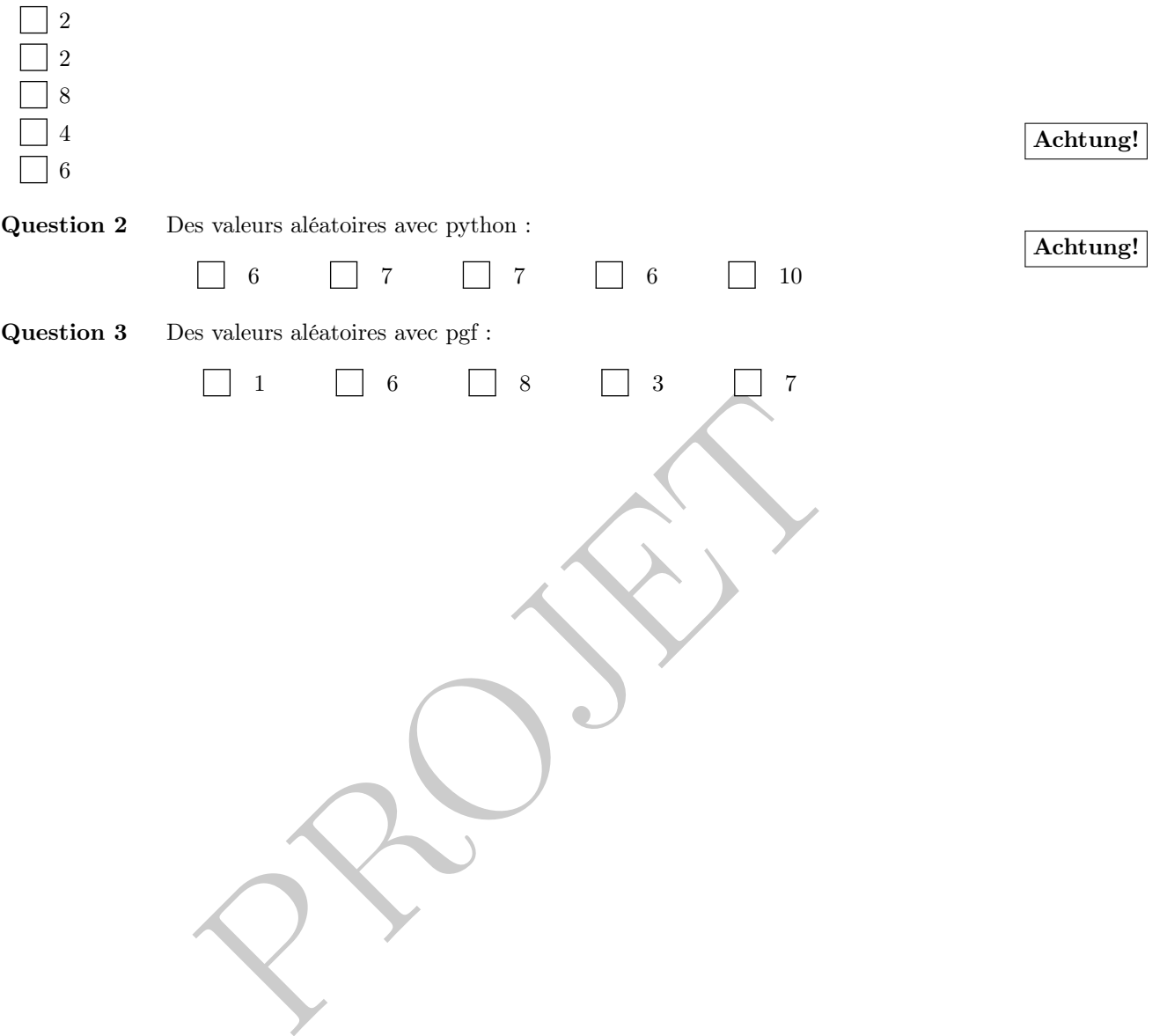

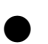

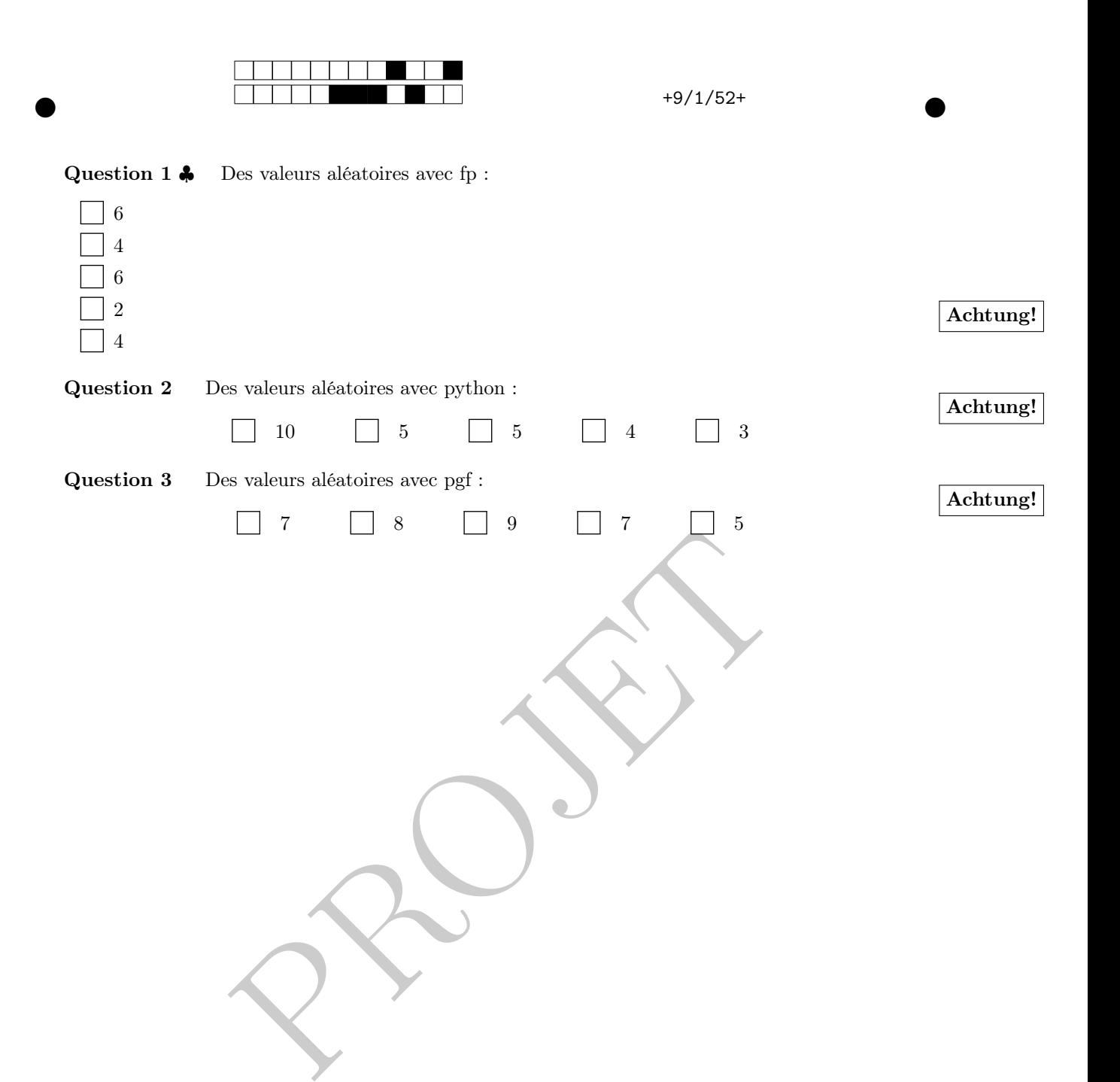

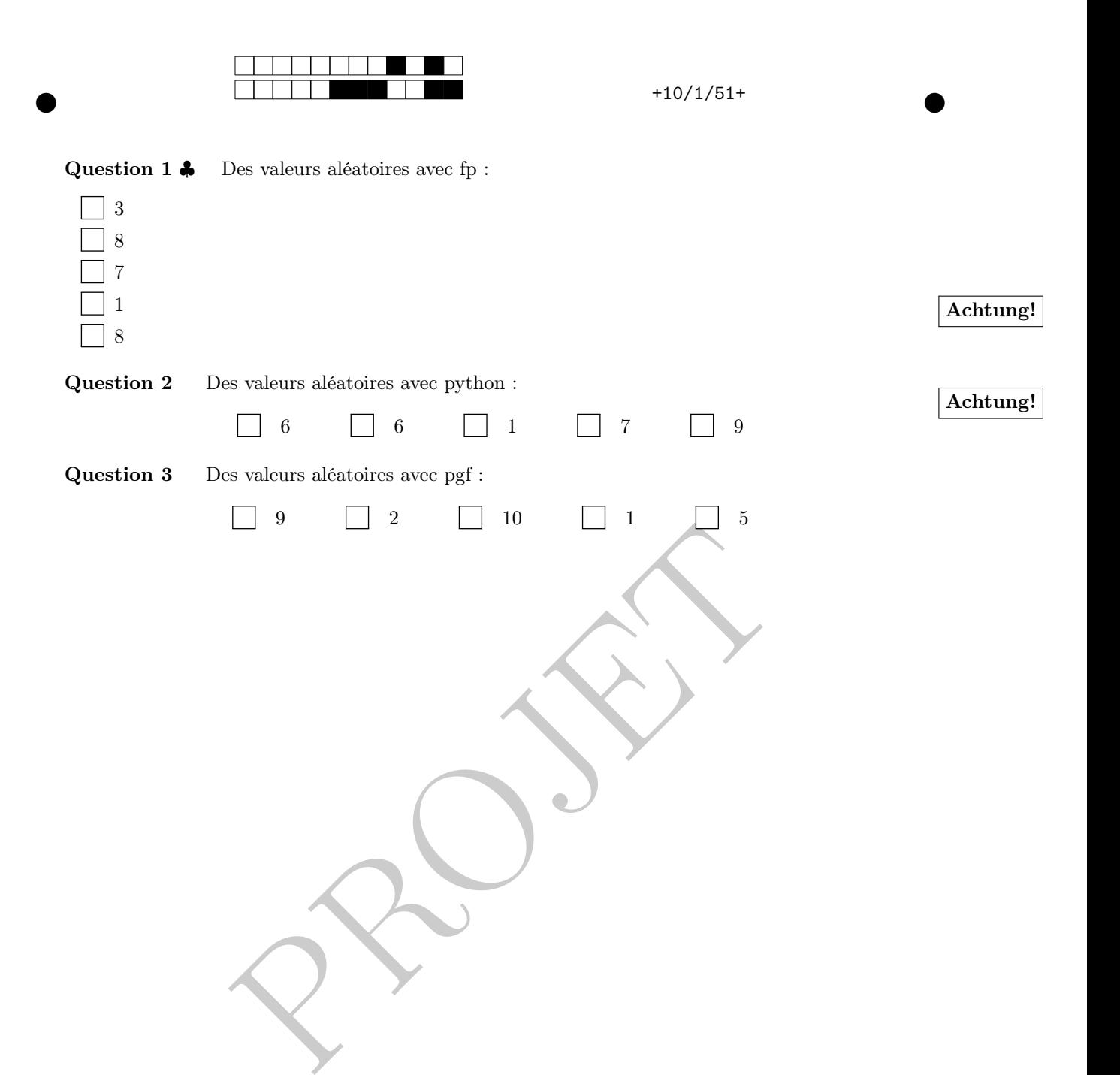